# Word

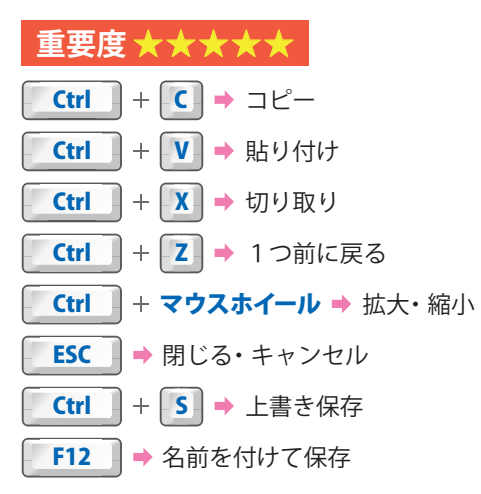

## **重要度 ★★★★★**

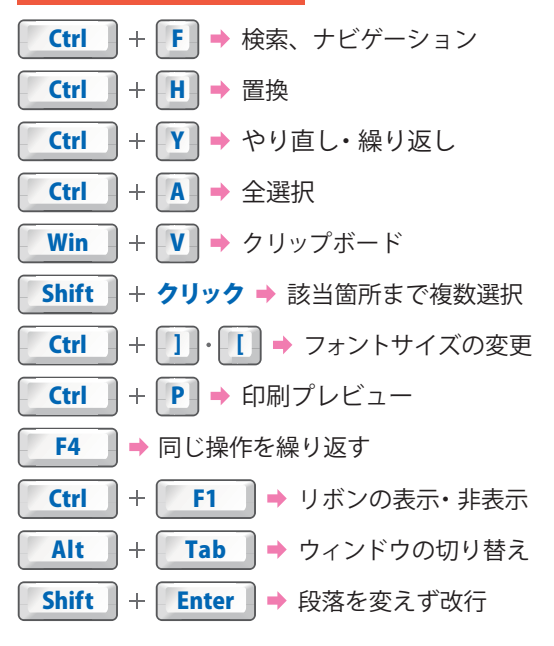

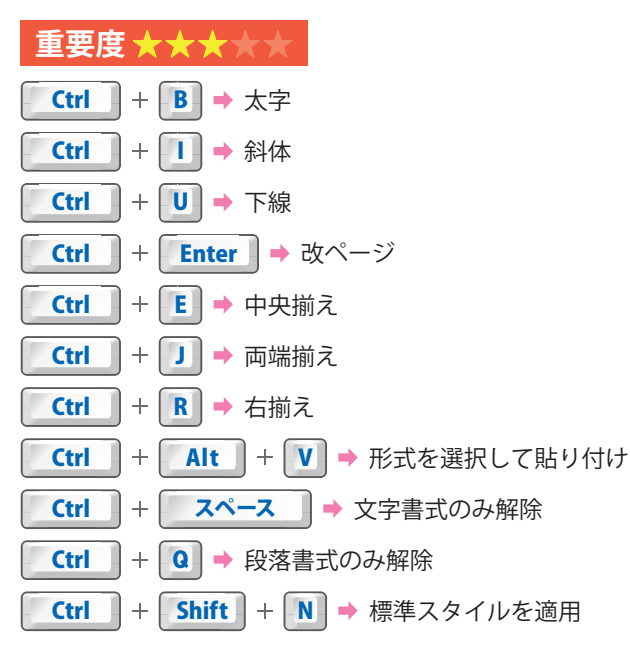

## **重要度 ★★★★★**

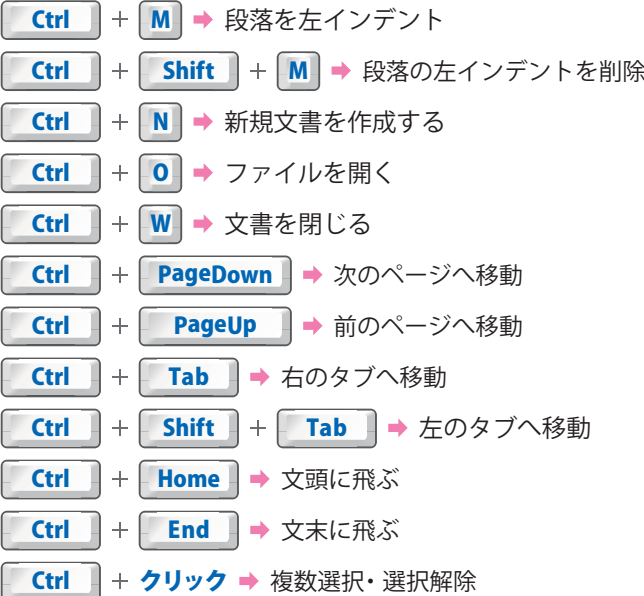

#### **重要度 ★★★★★**

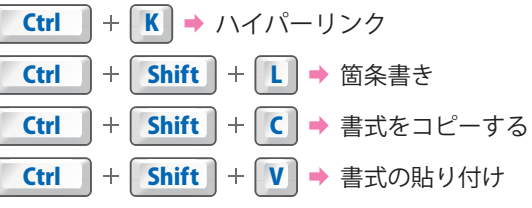

#### **文 字入力**

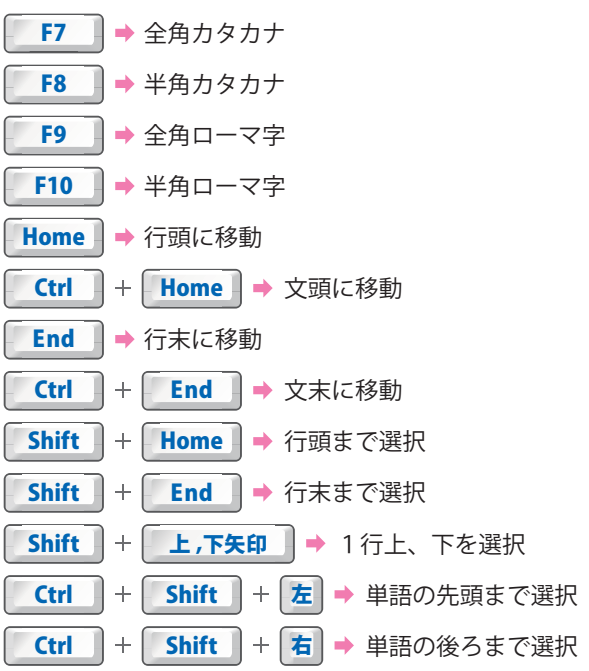

名前:金子晃之 配布元:パソニュー